# Politechnika Krakowska im. Tadeusza Kościuszki

# KARTA PRZEDMIOTU

obowiązuje studentów rozpoczynających studia w roku akademickim 2014/2015

Wydział Mechaniczny

Kierunek studiów: Informatyka Stosowana **Profil: Ogólnoakademicki** Profil: Ogólnoakademicki

Forma sudiów: stacjonarne **Kod kierunku: S** 

Stopień studiów: I

Specjalności: Informatyka Stosowana

### 1 Informacje o przedmiocie

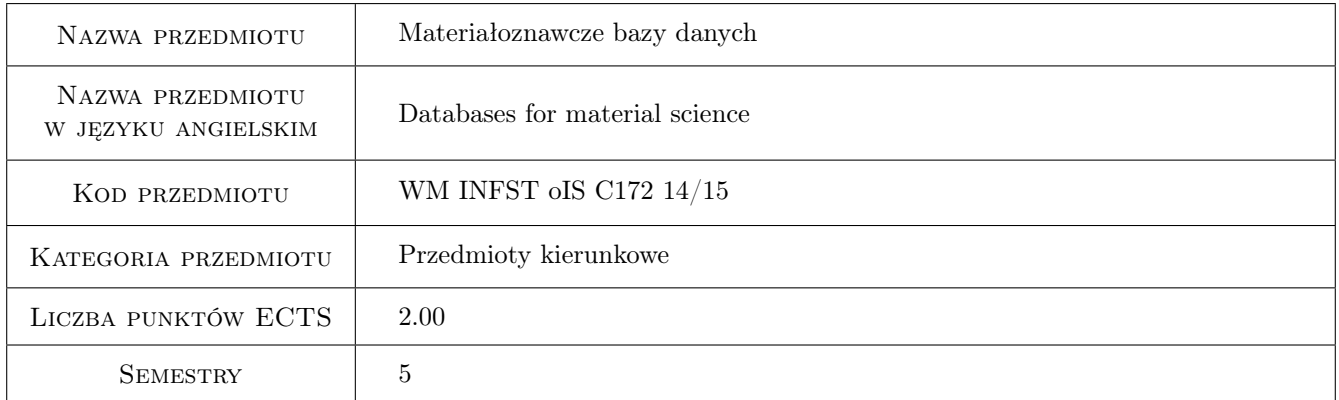

# 2 Rodzaj zajęć, liczba godzin w planie studiów

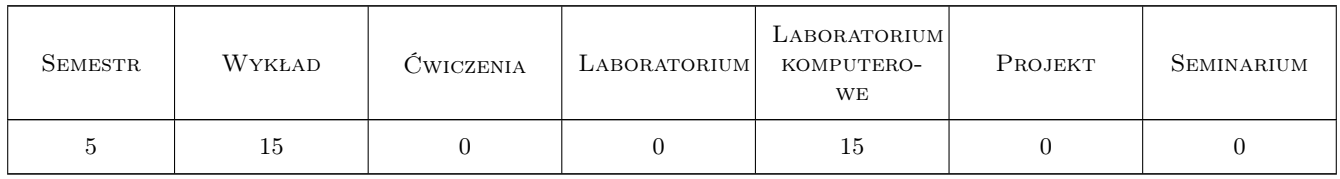

### 3 Cele przedmiotu

Cel 1 Poznanie podstawowych rodzajów materiałowych baz danych oraz umiejetnosc korzystania z tych zródeł.

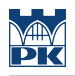

# 4 Wymagania wstępne w zakresie wiedzy, umiejętności i innych **KOMPETENCJI**

1 Bez wymagań wstępnych

### 5 Efekty kształcenia

- EK1 Wiedza Student charakteryzuje podstawowe informacje zawarte w materiałowych bazach danych.
- EK2 Wiedza Rozróznia podstawowe kryteria doboru materiałów inzynierskich do zastosowan technicznych w zależnosci od ich struktury, własnosci i warunków uzytkowania.
- EK3 Umiejętności Poprawnie dobiera informacje z literatury, komputerowych baz danych i innych zródeł bibliograficznych.
- EK4 Umiejętności Analizuje uzyskane informacje i dokonuje ich interpretacji oraz formułuje opinie w zakresie doboru i zastosowania technicznego materiałów inzynierskich.

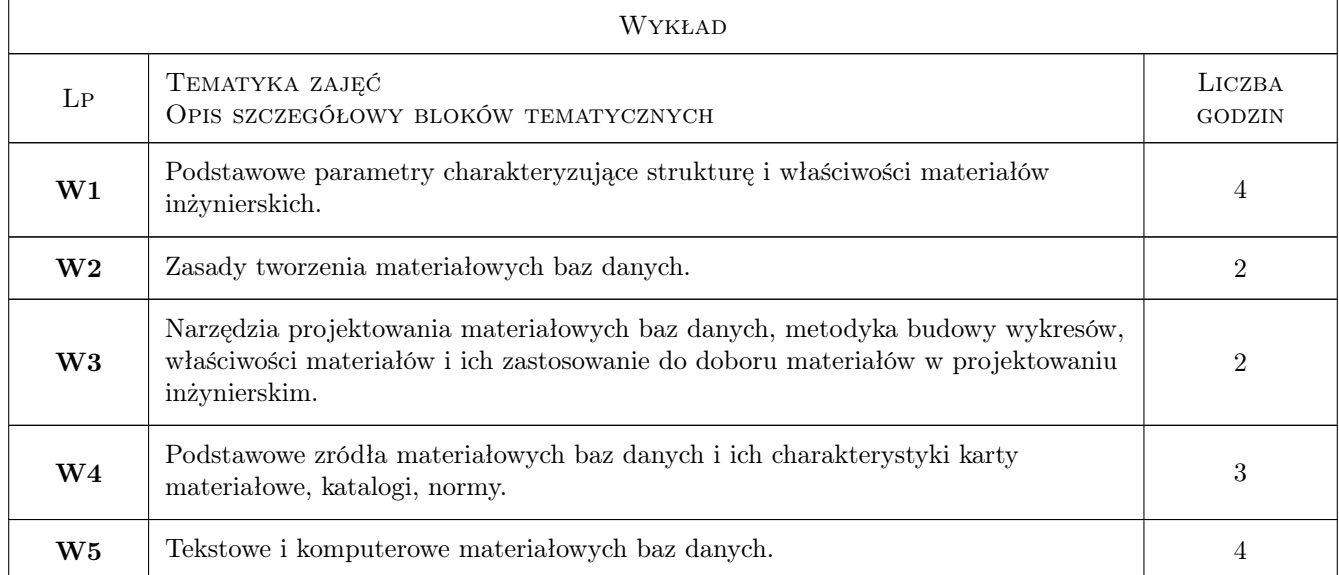

### 6 Treści programowe

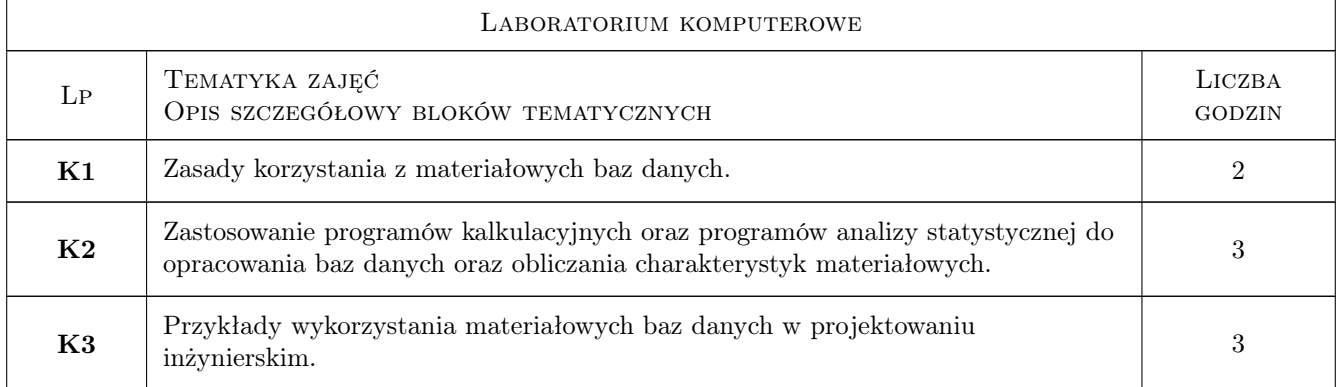

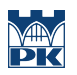

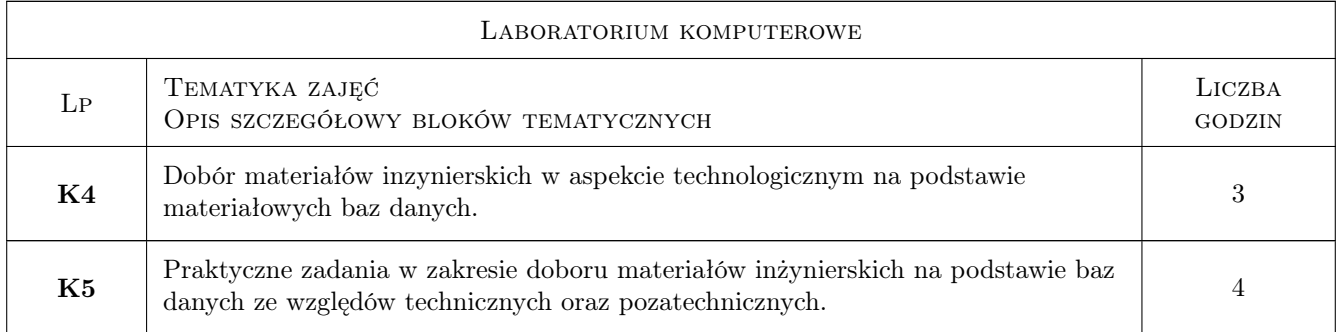

## 7 Narzędzia dydaktyczne

- N1 Wykłady
- N2 Praca w grupach
- N3 Dyskusja
- N4 Konsultacje
- N5 Ćwiczenia laboratoryjne

# 8 Obciążenie pracą studenta

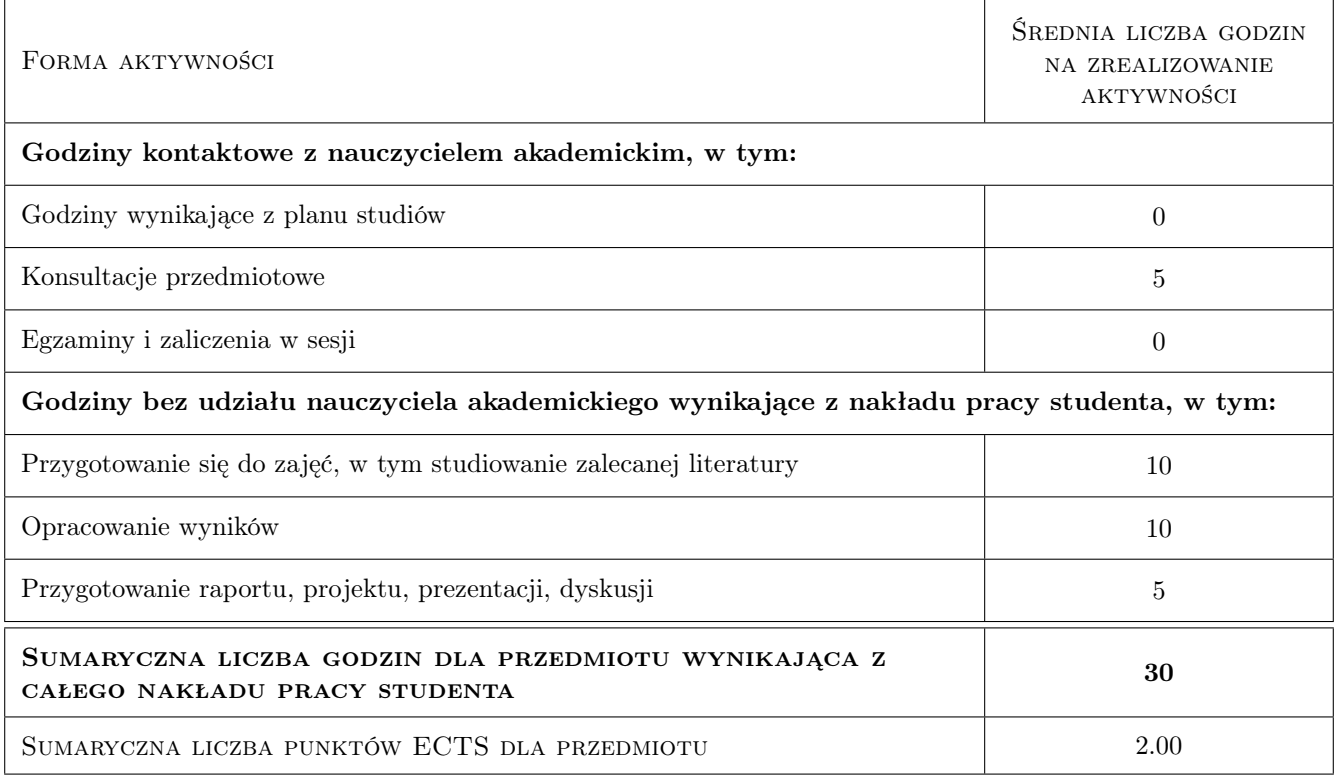

# 9 Sposoby oceny

#### Ocena formująca

F1 Sprawozdanie z ćwiczenia laboratoryjnego

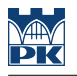

#### F2 Test

#### Ocena podsumowująca

P1 Średnia ważona ocen formujących

#### Warunki zaliczenia przedmiotu

W1 Koniecznosc uzyskania oceny pozytywnej z kazdego efektu kształcenia.

W2 Ocena koncowa jest ustalana na podstawie sredniej arytmetycznej ze wszystkich uzyskanych ocen.

#### Ocena aktywności bez udziału nauczyciela

B1 Test

### Kryteria oceny

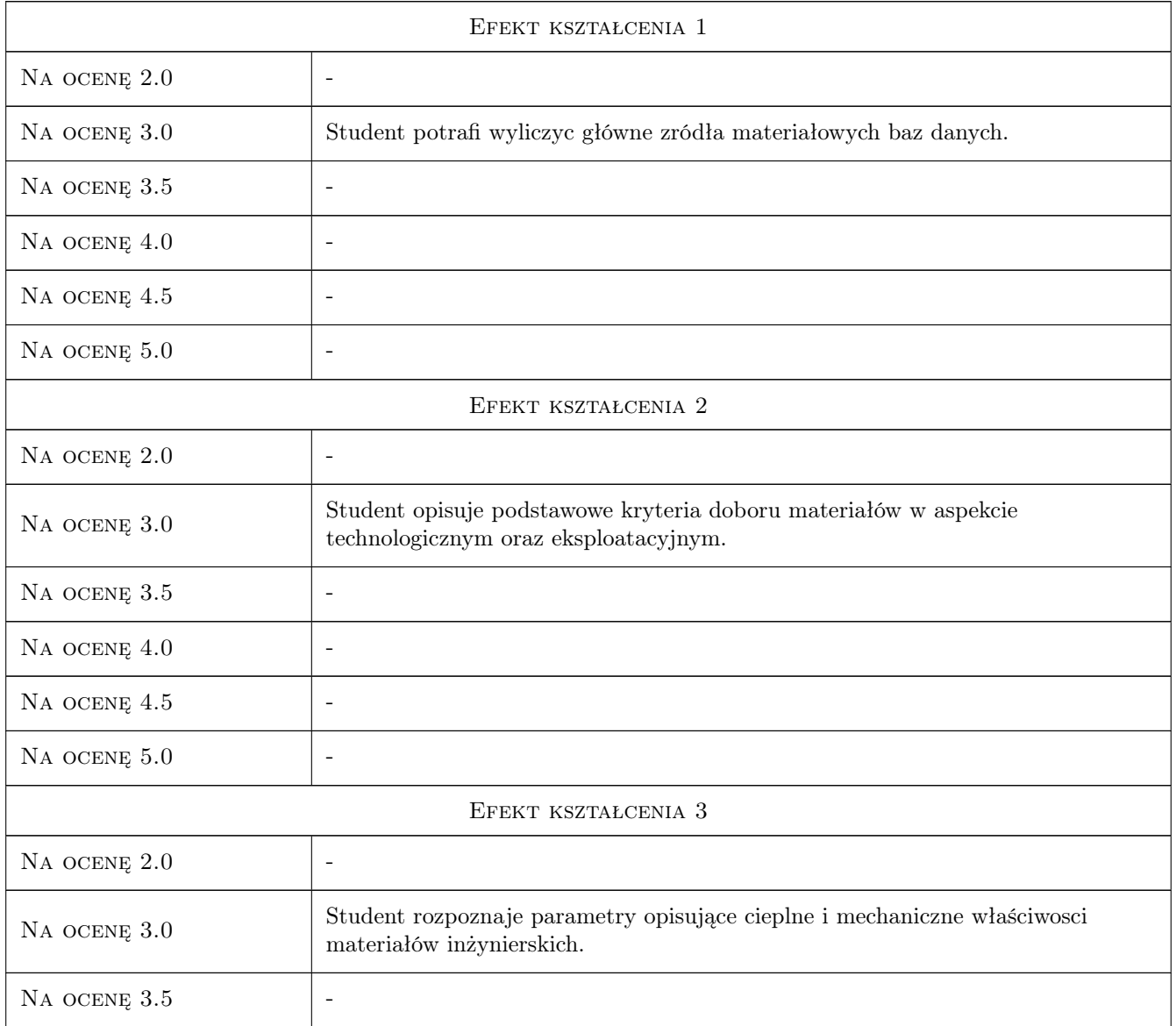

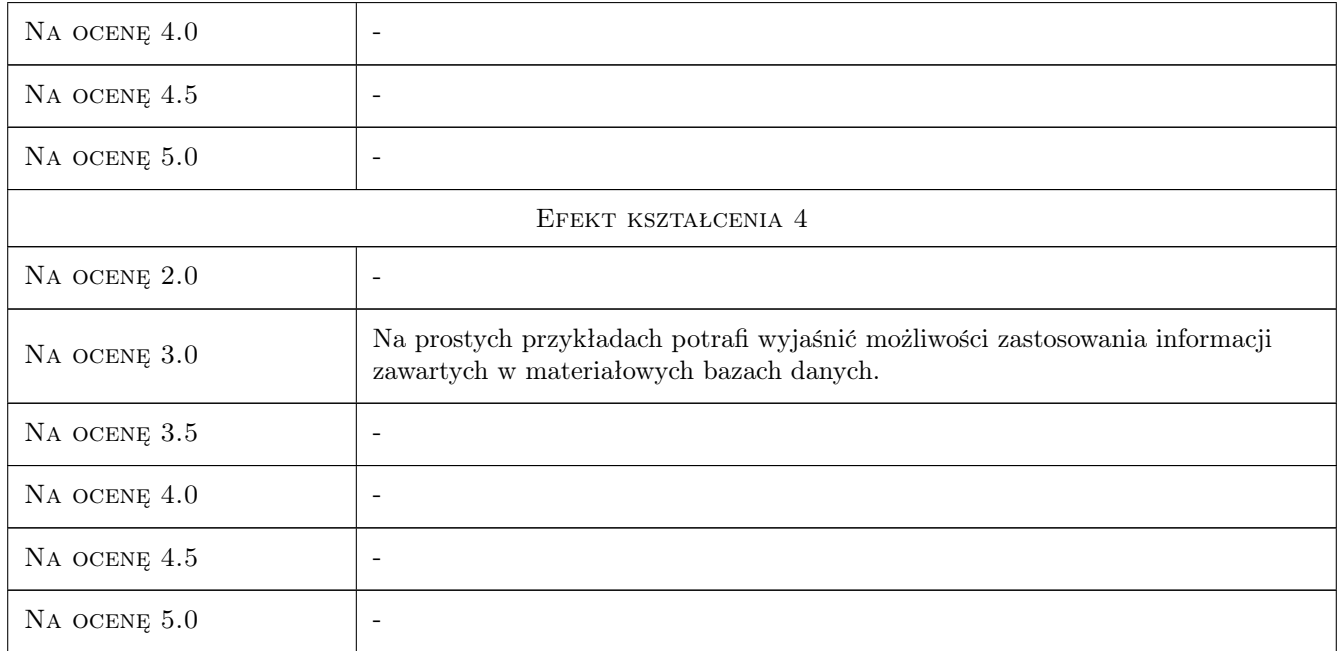

# 10 Macierz realizacji przedmiotu

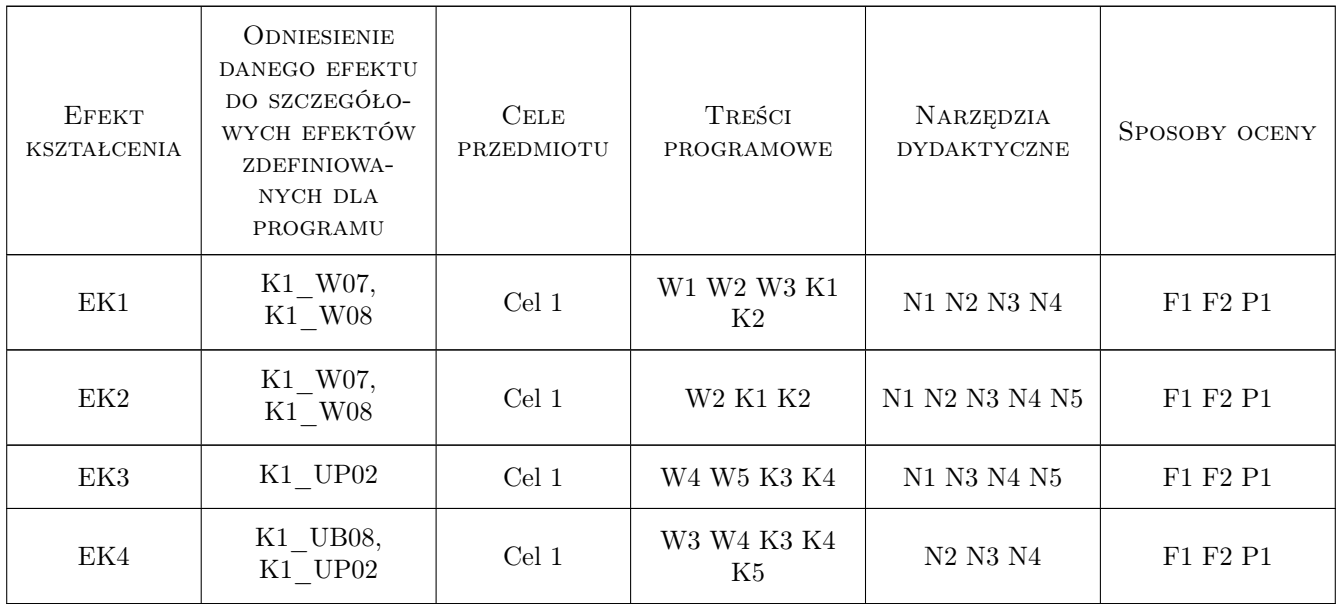

# 11 Wykaz literatury

Literatura podstawowa

[1 ] Dobrzanski L. A. — Zasady doboru materiałów inżynierskich., Gliwice, 2001, Wyd. Politechniki Slaskiej

- [2 ] Shackelford J. F., Alexander W. Materials Science and Engineering Handbook., New York, 2001, CRC Press LLC
- [3 ] Massalski T.B. Binary Alloy Phase Diagrams, Tom I i II., Ohio 44073, 1987, Wyd. ASM Metals Park
- [4 ] Dobrzanski L. [red.] Leksykon materiałoznawstwa., Warszawa, 2005, Wyd. Verlag Dashofer

#### Literatura uzupełniająca

[1 ] Ashby M. F. — Dobór materiałów w projektowaniu inżynierskim., Warszawa, 1998, WNT

### 12 Informacje o nauczycielach akademickich

#### Osoba odpowiedzialna za kartę

dr hab. inż., prof. PK Stanisław, Marian Pytel (kontakt: pytel@mech.pk.edu.pl)

### Osoby prowadzące przedmiot

1 dr inż Andrzej Sułkowski (kontakt: as.sulkowski@gmail.com)

### 13 Zatwierdzenie karty przedmiotu do realizacji

(miejscowość, data) (odpowiedzialny za przedmiot) (dziekan)

. . . . . . . . . . . . . . . . . . . . . . . . . . . . . . . . . . . . . . . . . . . . . . . .

PRZYJMUJĘ DO REALIZACJI (data i podpisy osób prowadzących przedmiot)